# **Erreurs courantes que vous pouvez rencontrer dans le courrier Outlook**

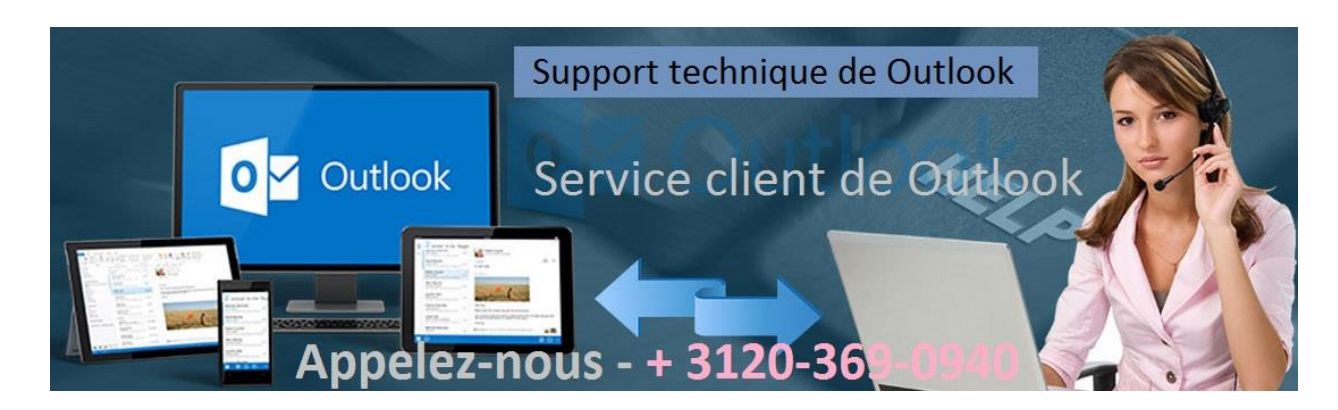

Ironiquement, Outlook est devenu un service de messagerie largement utilisé dans le monde entier, et ce pour plusieurs raisons. Une interface simple et déterminante, des fonctionnalités avancées et de la cohérence sont les principales. Cependant, les applications Microsoft sont toujours au top afin de fournir le meilleur travail possible. Mais, parfois, quelques problèmes peuvent être anticipés et sont devenus une nuisance. Pour les corriger sans aucune difficulté, l'équipe de support technique est à votre disposition pour vous fournir les meilleures ressources.

Vous pouvez nous contacter ou suivre les documents pour éliminer les erreurs sur votre courrier Outlook. La grande équipe de techniciens a combiné tous les moyens pour corriger l'erreur commune que vous pourriez rencontrer dans votre courrier électronique.

# **Les étapes sont mentionnées ci-dessous.**

# **Une perspective atone:**

- Lorsque la composition et l'envoi d'e-mails deviennent une tâche difficile, vous devez suivre certaines étapes pour la résoudre.
- Tout d'abord, supprimez tous les courriels indésirables de votre boîte de réception, réalisez et videz la corbeille. Cela permettra d'économiser beaucoup d'espace et d'améliorer la vitesse. Deuxièmement, supprimez ce qui fait gonfler la TVP. Recherchez un nom de dossier de plus de 100 Ko. Supprimer ce dossier de manière permanente.

# **Si le courrier électronique plante inopinément:**

- Eh bien, quelques add-INS ont une erreur et d'autres sont mal écrits. Un complément endommagé peut provoquer le blocage d'Outlook sans avertissement.
- Pour savoir si le complément pose un problème, démarrez Outlook en mode sans échec et voyez s'il fonctionne mieux. Ensuite, les problèmes sont avec certains ailleurs. Accédez au Centre de gestion de la confidentialité d'Outlook et désactivez toute menace suspectée.

# **Tous vos emails envoyés vont dans un dossier spam:**

- Cela pourrait être un travail de malveillants ou votre compte piraté. Il peut être embarrassant d'envoyer un spam à un associé important.
- Pour corriger cette erreur, modifiez le mot de passe si vous ne pouvez pas modifier vos informations d'identification, contactez les responsables Outlook et signalez immédiatement le problème. Si vous changez facilement le mot de passe, analysez votre disque dur avec un antivirus de qualité.

# **Impossible d'envoyer ou de recevoir des emails:**

- Si vous ne parvenez pas à envoyer ou recevoir de courrier électronique à votre adresse électronique, le problème est lié au stockage ou à une personne qui a modifié à tort les informations d'identification de votre compte de messagerie.
- Vérifiez-le en changeant le mot de passe. Si vous ne parvenez pas à changer le mot de passe de votre compte, contactez l'autorité pour signaler une réclamation. Si cela n'existe pas, essayez de perdre de l'espace dans votre boîte de réception pour recevoir les courriels. Pour envoyer le message, assurez-vous que vous avez entré la bonne adresse e-mail dans le champ "À".

Si vous avez déjà rencontré de telles erreurs dans votre courrier électronique, vous pouvez les suivre pour dépanner ou composer notre numéro sans frais. Pour **[Service client de Outlook](https://serviceclientfrance.fr/outlook-numero-de-telephone) 3120-369-0940**, utilisez nos services pour bénéficier de nombreux autres avantages et services.

# **Source primaire:**

[https://serviceclientoutlookfrance.wordpress.com/2019/04/05/erreurs](https://serviceclientoutlookfrance.wordpress.com/2019/04/05/erreurs-courantes-que-vous-pouvez-rencontrer-dans-le-courrier-outlook/) [-courantes-que-vous-pouvez-rencontrer-dans-le-courrier-outlook/](https://serviceclientoutlookfrance.wordpress.com/2019/04/05/erreurs-courantes-que-vous-pouvez-rencontrer-dans-le-courrier-outlook/)